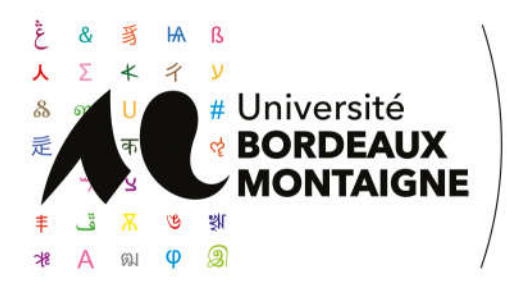

# **GUIDE NOUVELLE OFFRE DE FORMATION UNIVERSITE BORDEAUX MONTAIGNE**

**VISITEZ L'OFFRE DE FORMATION EN LIGNE Depuis le site web de l'Université Bordeaux Montaigne https://www.u-bordeaux-montaigne.fr Sélectionnez « Formation » puis « Offre de formation 2022-2027 »**

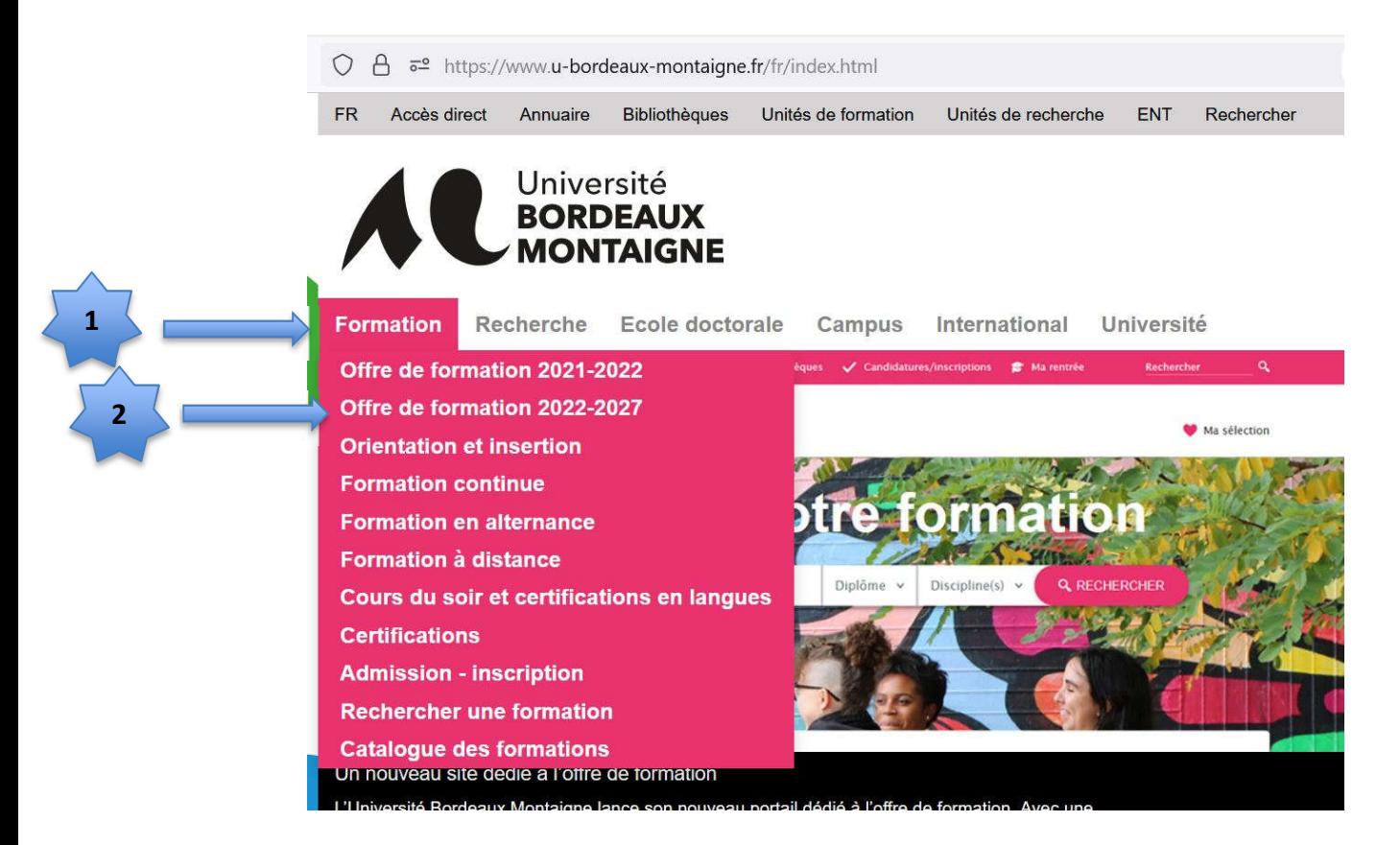

## **BIENVENUE SUR LE SITE DE L'OFFRE FORMATION DE L'UNIVERSITE BORDEAUX MONTAIGNE**

**ACCES DIRECT : https://formations.u-bordeaux-montaigne.fr/fr/index.html**

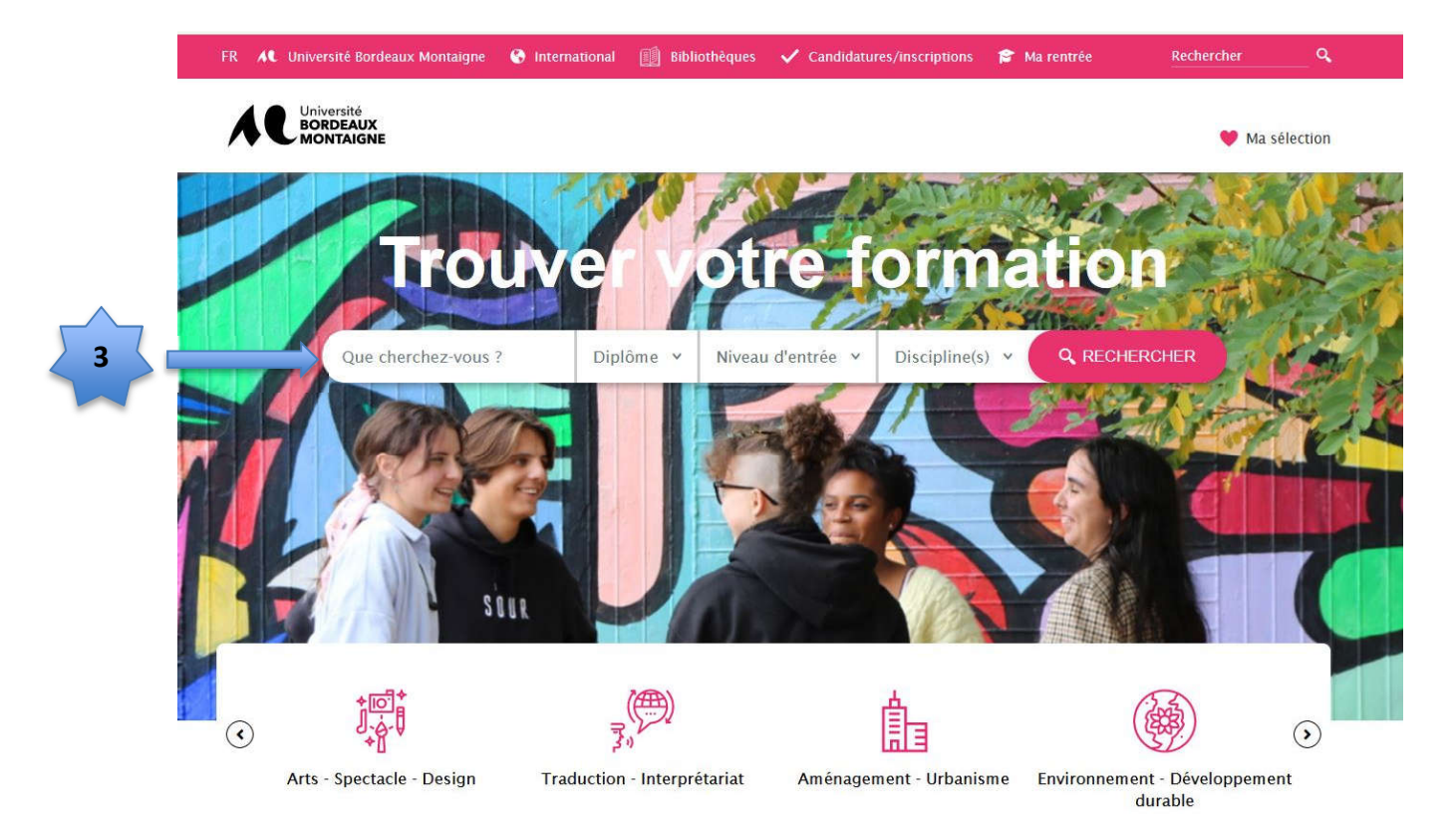

### **Vous pouvez dès à présent débuter votre recherche pour constituer votre contrat Pédagogique : choisissez vos Unités d'Enseignement !**

Une Unité d'enseignement (UE) se compose généralement d'ECUE (élément constitutif d'UE). Ces ECUE peuvent être des **cours magistraux (lectures)** ou **des travaux dirigés** (training courses/tutorial classes/seminars...).

Les étudiants en mobilité choisissent les enseignements qui correspondent à leur *learning agreement* (*ERASMUS*+) ou aux attentes de leur université (Convention hors Europe, sauf Québec), dans l'offre de formation.

*Attention : certains cours ne sont pas accessibles (ou soumis à restrictions) aux étudiants en mobilité : la liste des cours soumis à restriction est en cours de mise à jour.* La liste sera disponible à la fin du mois de mai 2022.

Au moins 50% des cours mentionnés dans le contrat pédagogique, établi avec votre enseignant responsable, doivent correspondre à la discipline prévue par l'accord signé entre les deux établissements.

**Attention** : certains cours ne sont pas accessibles (ou soumis à restrictions) aux étudiants en mobilité **: la liste des cours soumis à restriction est en cours de mise à jour.** La liste sera disponible à la fin du mois de mai 2022.

### **Vous pouvez faire une recherche par :**

« Diplôme ». Sélectionnez « licence » ou « master » en fonction de vos recherches

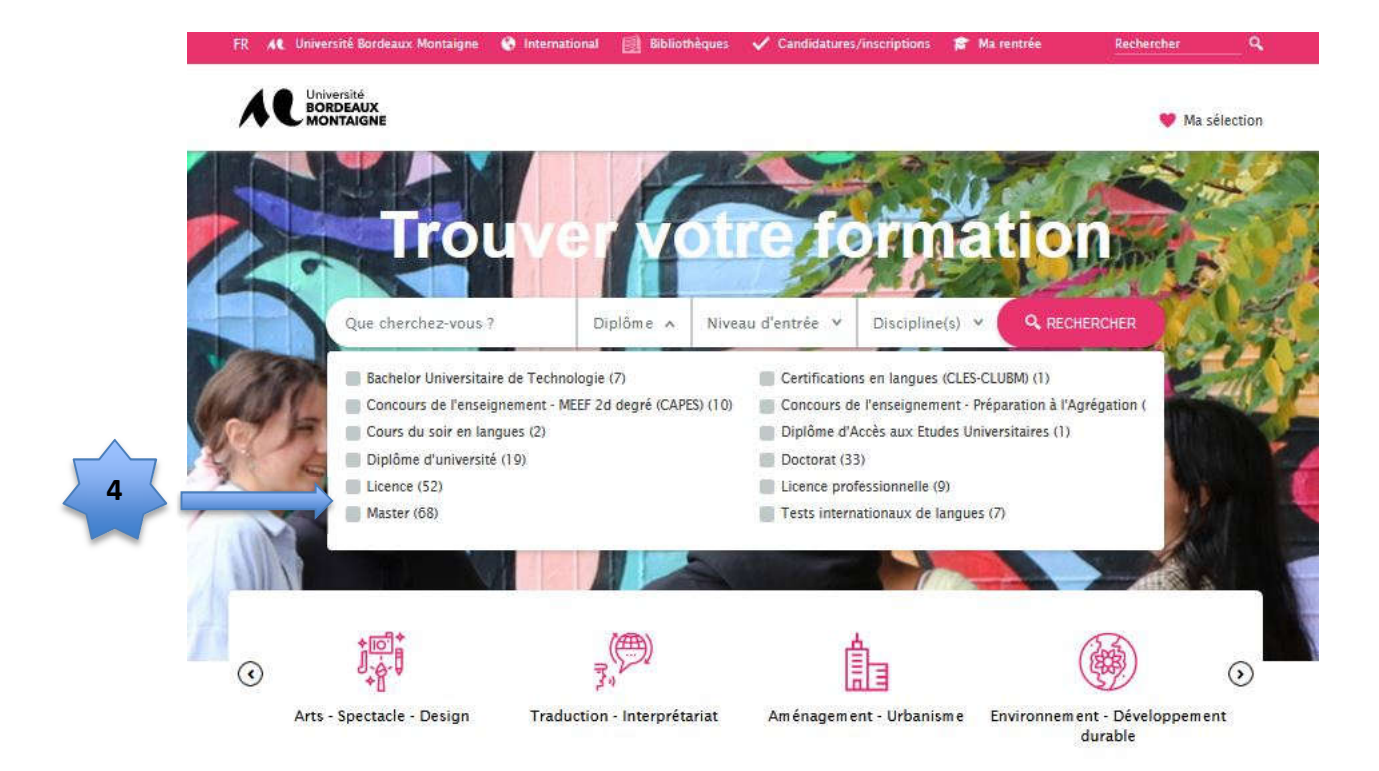

Vous pouvez faire une recherche par **« Disciplines »**

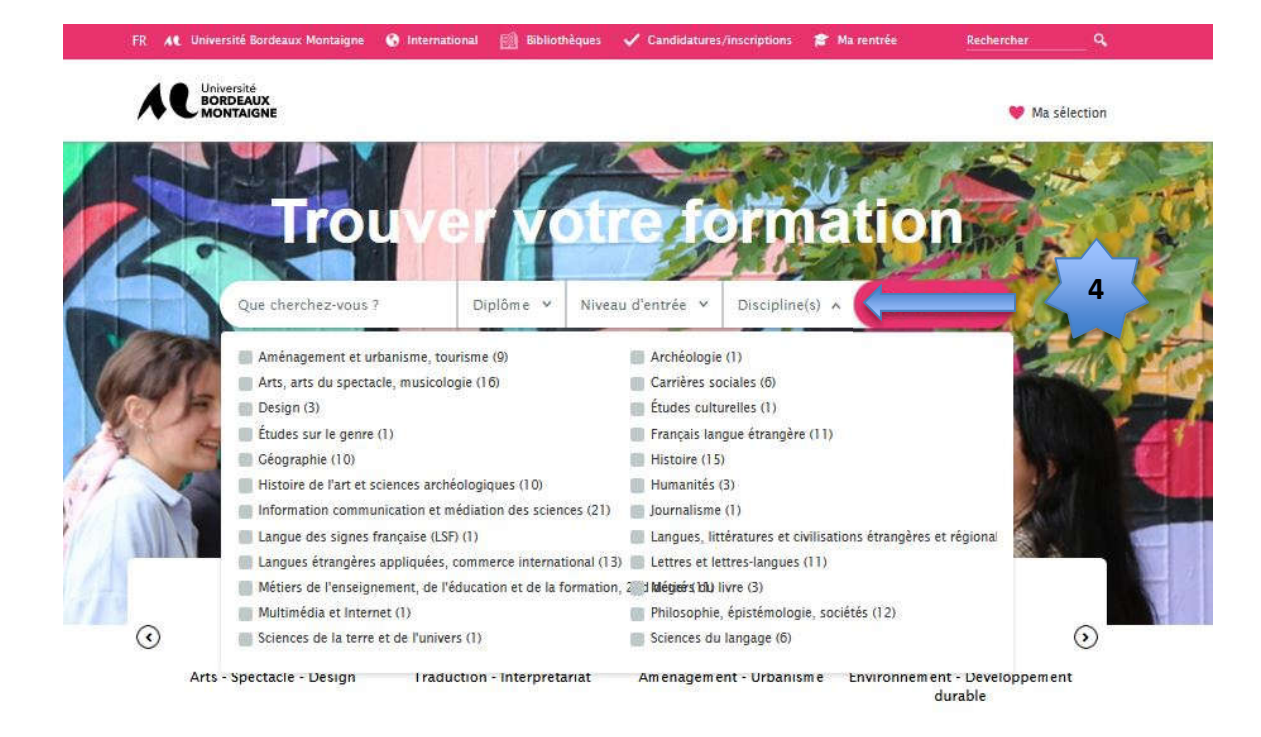

Exemple : vous recherchez un cours en philosophie en 3eme année de licence spécialisé en philosophie en langue anglaise ; Sélectionnez « philosophie, épistémologie, sociétés » dans disciplines

Puis sélectionnez « licence 3 anglais-philosophie »

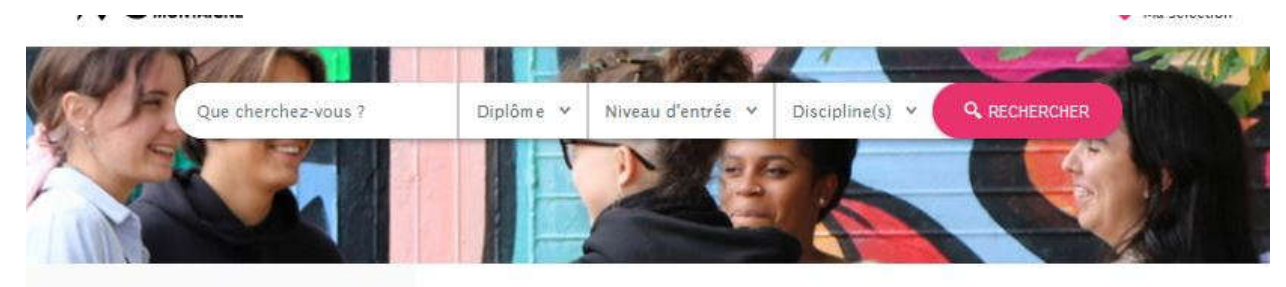

#### Vos critères

#### 12 formations

#### Trier par : Pertinence

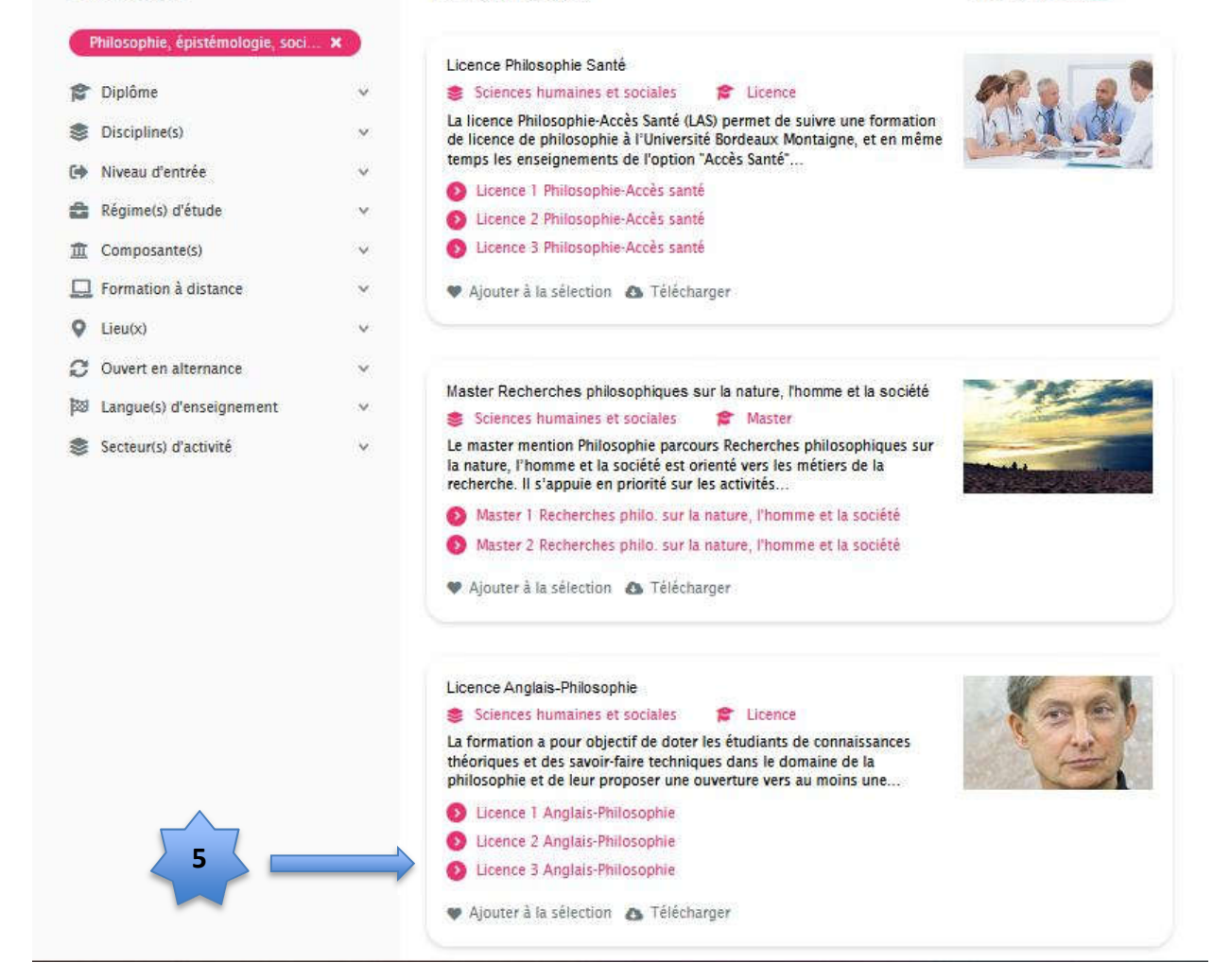

Cliquez sur l'UE « philosophie en langue anglaise »

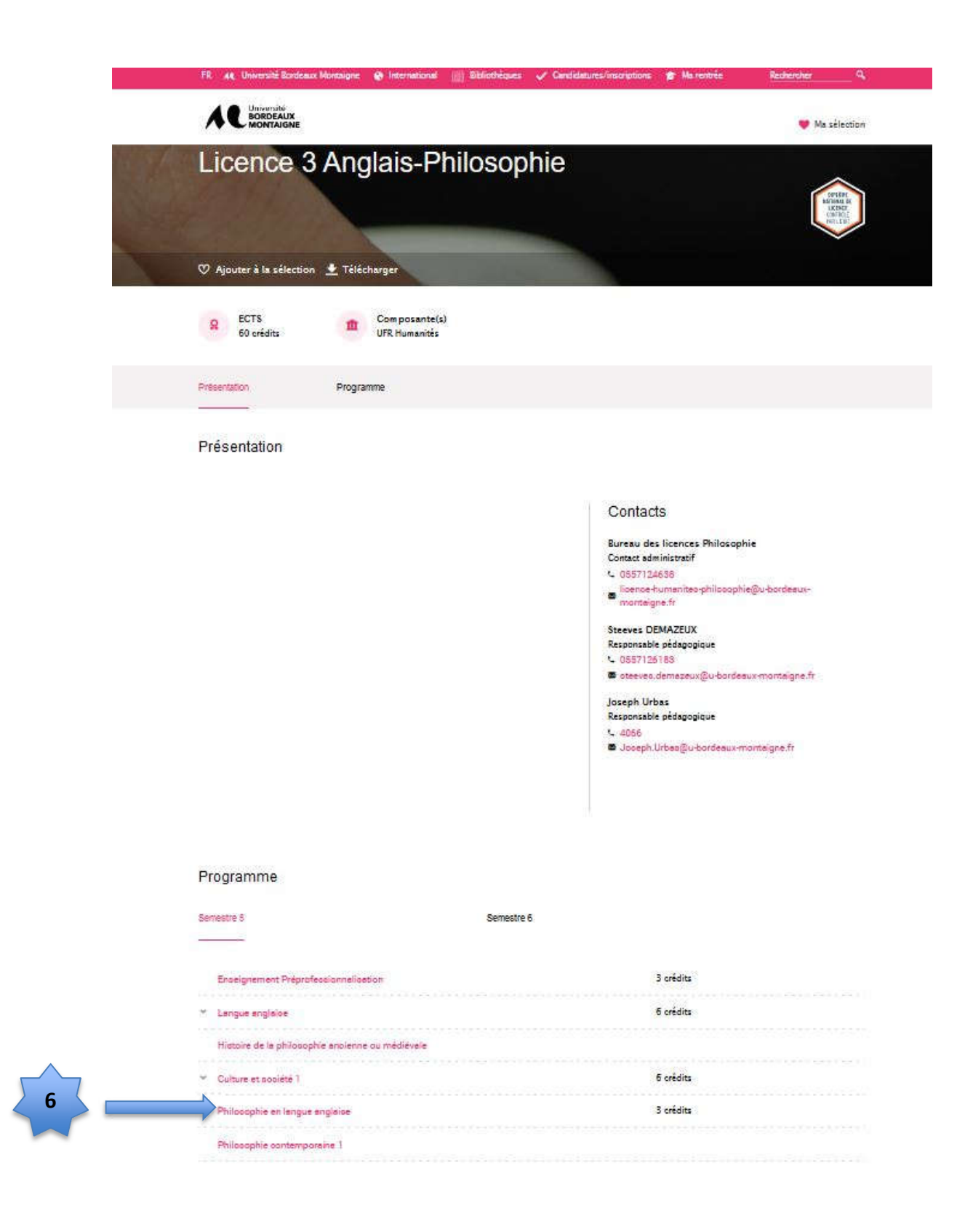

### Pour afficher le code cliquez sur « voir la page complète »

### Philosophie en langue anglaise

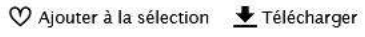

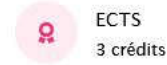

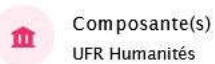

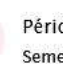

Période de l'année Semestre 5

Enseignant : Joseph Urbas

#### John Stuart Mill: Freedom, Feminism, and the Liberal Tradition

This course presents the political philosophy of John Stuart Mill (1806-1873), the most influential British philosopher of the nineteenth century and a central figure in the liberal tradition of political thought. On Liberty (1859)-his most widely known work, and one which no student of political philosophy can afford to ignore-is a cornerstone of classical liberal theory, and The Subjection of Women (1869) constitutes a pioneering application of the theory-and of Mill's empiricism-to the question of equality between the sexes.

In the course of the semester, we will proceed in an orderly fashion through all five chapters of On Liberty before turning to a thorough reading of The Subjection of Women, making regular pauses to put Mill's thought in broader perspective, against the general background of his empiricist philosophy as well as the historical place of his thought within the liberal tradition.

The first class will be devoted to chapter one of On Lib

#### Voir la page complète (

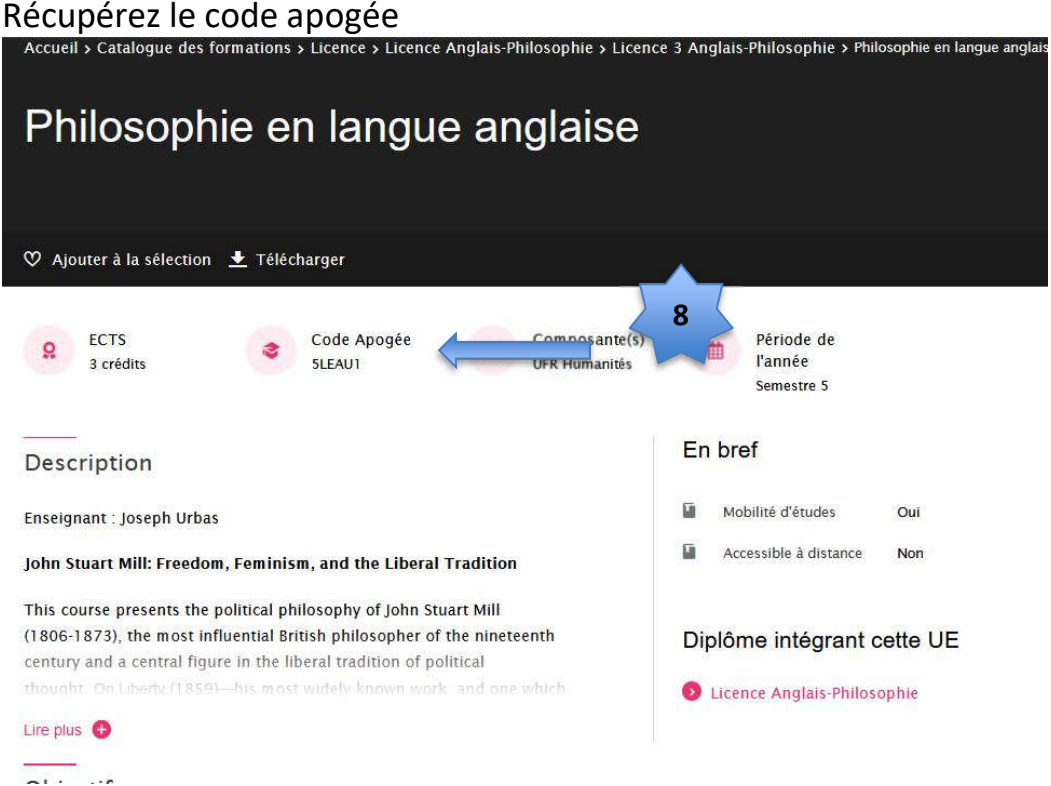

**7**